# ISTITUTO DI ISTRUZIONE SUPERIORE STATALE

DES AMBROIS

Liceo Classico della Comunicazione - Liceo Linguistico con ESABAC - Liceo Scientifico delle Scienze Applicate Istituto Tecnico Economico per il Turismo

Istituto Professionale Industria Artigianato per la Grafica multimediale e le Produzioni audiovisive Scuola Media di Oulx - Scuola Media di Bardonecchia - Scuola Media di Sestriere

Via Martin Luther King, 10 – 10056 Oulx (TO) - Tel 0122.83.11.51 – Fax 0122.83.23.92 – [tois00100b@istruzione.it](mailto:tois00100b@istruzione.it) – www.desambrois.gov.it Codice Fiscale: 96024300012

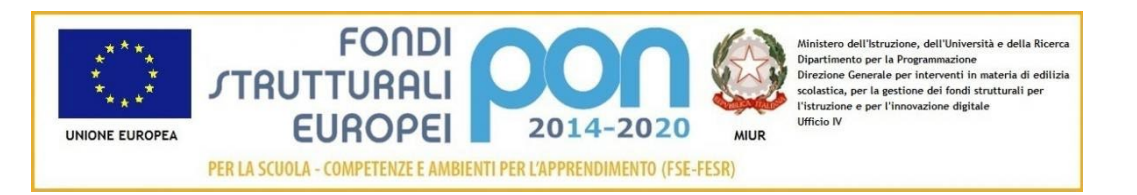

Oulx, 23/02/2022 Protocollo digitale

> Agli Atti Al Sito Web All'Albo di Istituto

**Fondi Strutturali Europei – Programma Operativo Nazionale "Per la scuola, competenze e ambienti per l'apprendimento" 2014-2020. Asse II - Infrastrutture per l'istruzione – Fondo Europeo di Sviluppo Regionale (FESR) – REACT EU.**

**Asse V – Priorità d'investimento: 13i – (FESR) "Promuovere il superamento degli effetti della crisi nel contesto della pandemia di COVID-19 e delle sue conseguenze sociali e preparare una ripresa verde, digitale e resiliente dell'economia" – Obiettivo specifico 13.1: Facilitare una ripresa verde, digitale e resiliente dell'economia - Azione 13.1.2 "Digital Board: trasformazione digitale nella didattica e nell'organizzazione"– Avviso pubblico prot.n. 28966 del 6 settembre 2021 per la trasformazione digitale nella didattica e nell'organizzazione.**

#### **CODICE IDENTIFICATIVO PROGETTO: 13.1.2A-FESRPON-PI-2021-456**

**Titolo Progetto:** "Dotazione di attrezzature per la trasformazione digitale della didattica e dell'organizzazione scolastica"

> Modulo 1: "Monitor digitali interattivi per la didattica" Modulo 2: "Digitalizzazione amministrativa"

#### **CUP: F39J21011370006 CIG Modulo 1: 90963544C9 - CIG Modulo 2: ZAB3554F77**

Oggetto: Avviso esplorativo per manifestazione di interesse finalizzata all'individuazione di operatori economici da invitare a successiva procedura negoziata per la realizzazione del progetto cod. 13.1.2A-FESRPON-PI-2021- 456 – "Digital Board".

## **Art. 1 – OGGETTO**

Questo Istituto, rappresentato dal Dirigente Scolastico-RUP, determina di acquisire manifestazioni di interesse da parte di operatori economici al fine di individuare, nel rispetto dei principi di non discriminazione, parità di trattamento, proporzionalità e trasparenza, le Ditte da invitare per una successiva procedura negoziata,

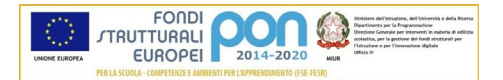

finalizzata alla fornitura di beni a questo stesso Istituto, a valere sui Fondi Strutturali Europei PON 2014-2020, di cui all'avviso MIUR. AOODGEFID/28966 del 06/09/2021.

L'avviso si struttura in 2 Moduli per i quali l'importo delle forniture di beni e servizi a base di gara è fissato in: Modulo 1: **€ 68.883,34** IVA compresa;

Modulo 2: **€ 5.184,77** IVA compresa.

Le forniture riguardano i seguenti beni e servizi:

## **Modulo 1 – Forniture e servizi**

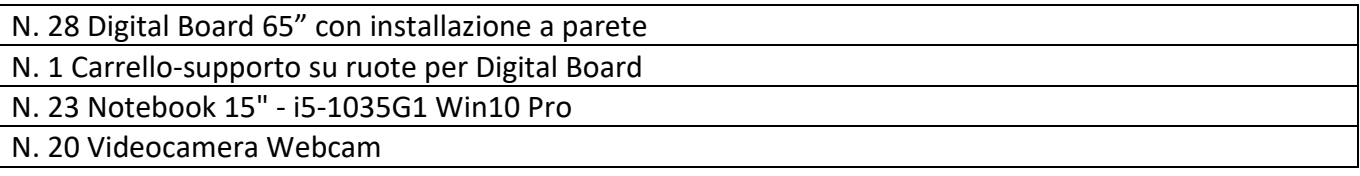

## **Caratteristiche delle Forniture del Modulo 1:**

**- Digital Board** (Monitor Interattivi) di primaria marca internazionale, tipologia touch screen multiuser 65" 4K con Android e sistema di management centralizzato.

Sono compresi gli accessori, minuterie, cablaggi e staffe per il fissaggio a parete o ad altro ancoraggio alternativo (supporti in metallo) e la relativa installazione e configurazione.

I dispositivi dovranno possedere le seguenti caratteristiche minime:

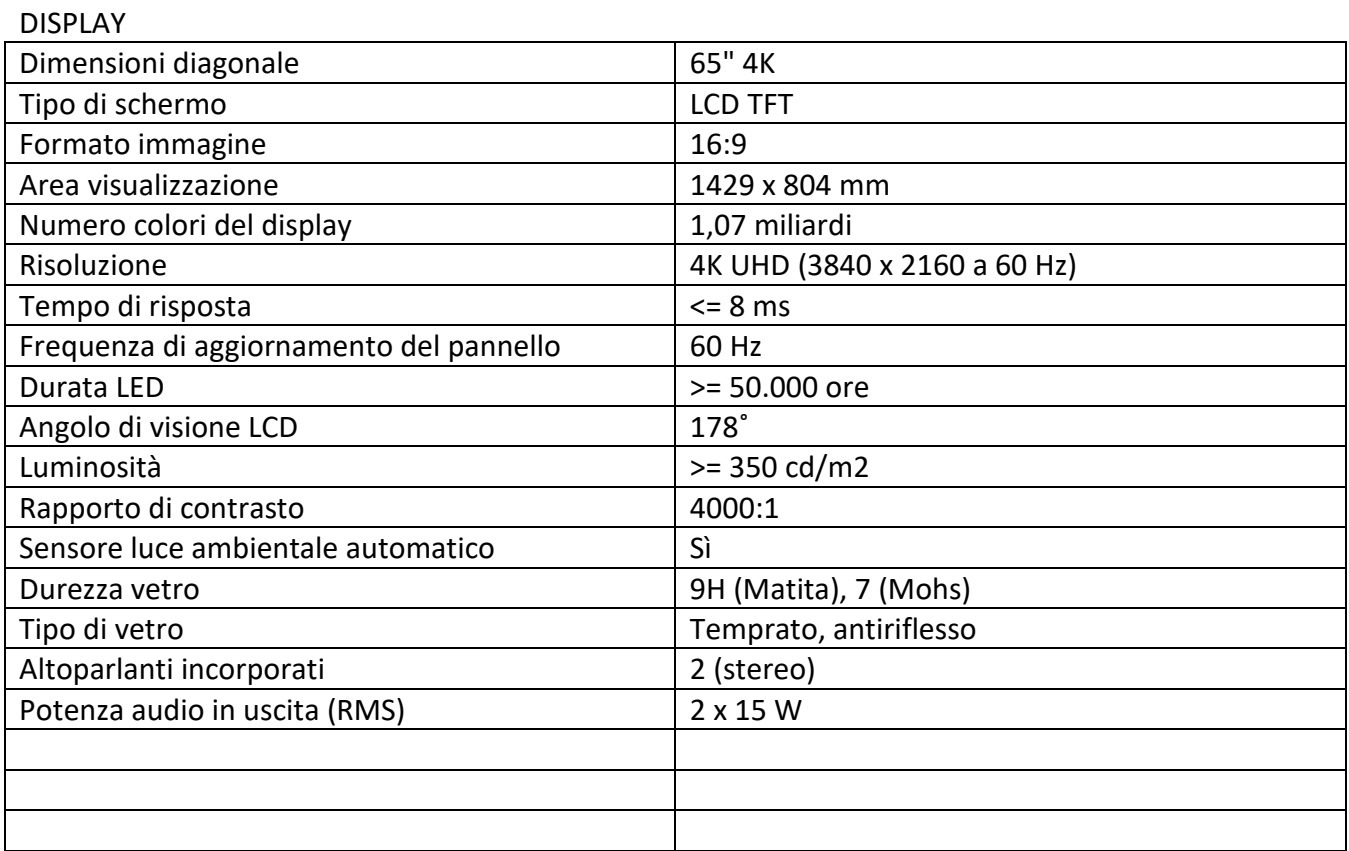

#### INTERATTIVITA'

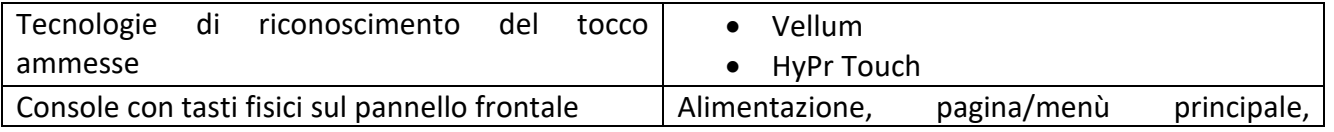

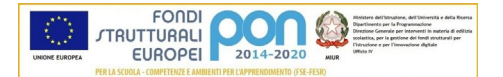

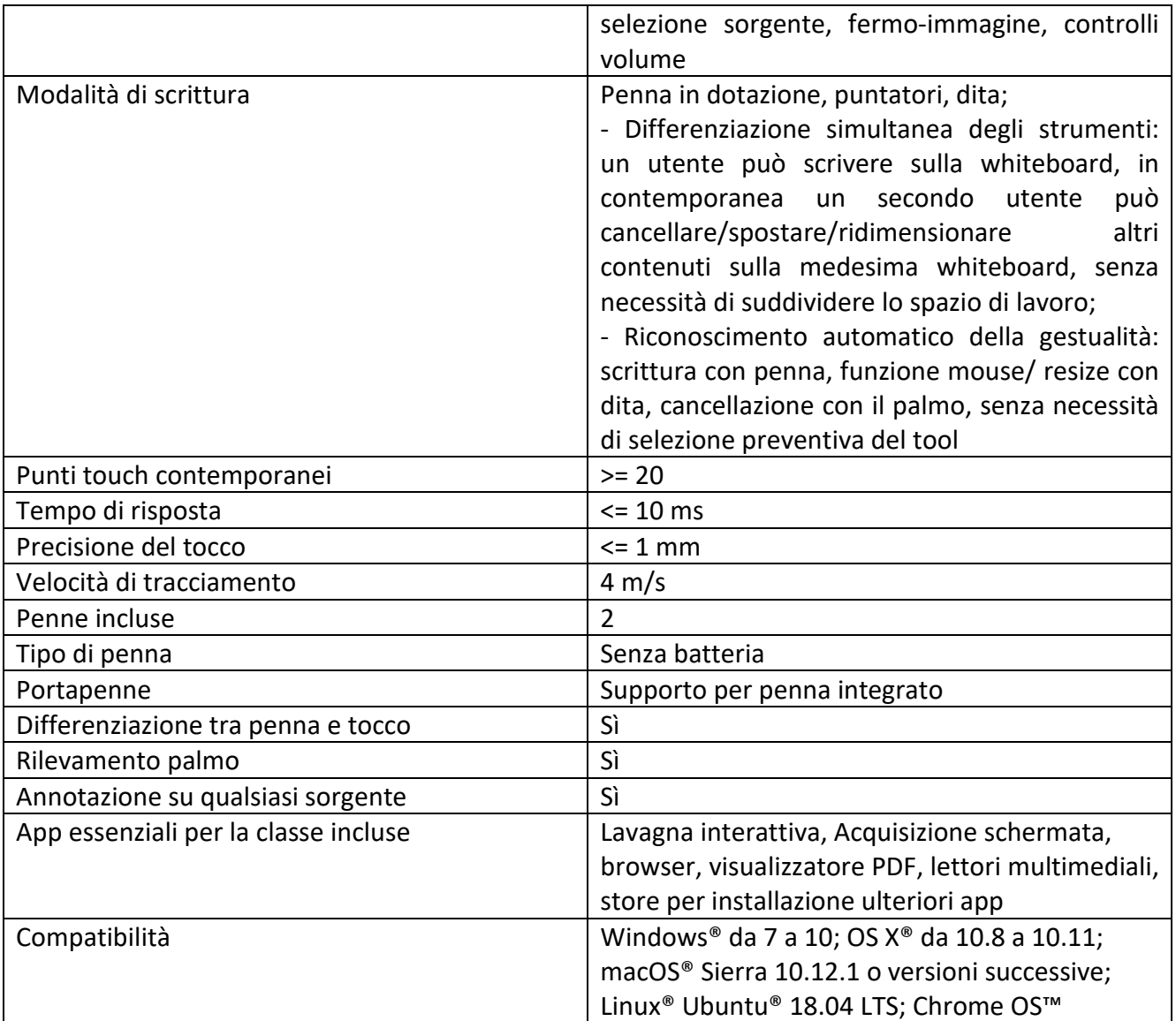

# CONNETTIVITA'

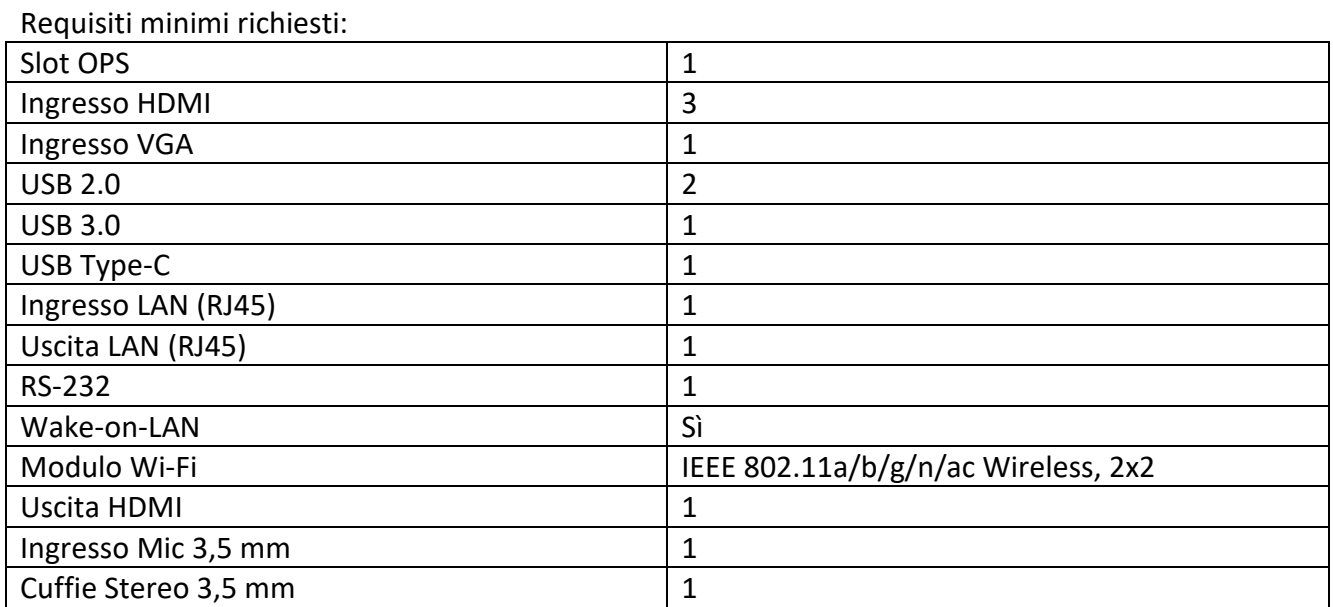

Il Pannello frontale dovrà essere corredato almeno di: 1 ingresso HDMI, 2 USB

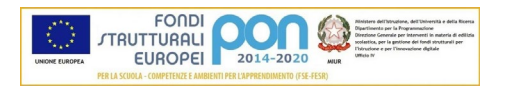

# ELABORATORE, SISTEMA OPERATIVO e MEMORIA

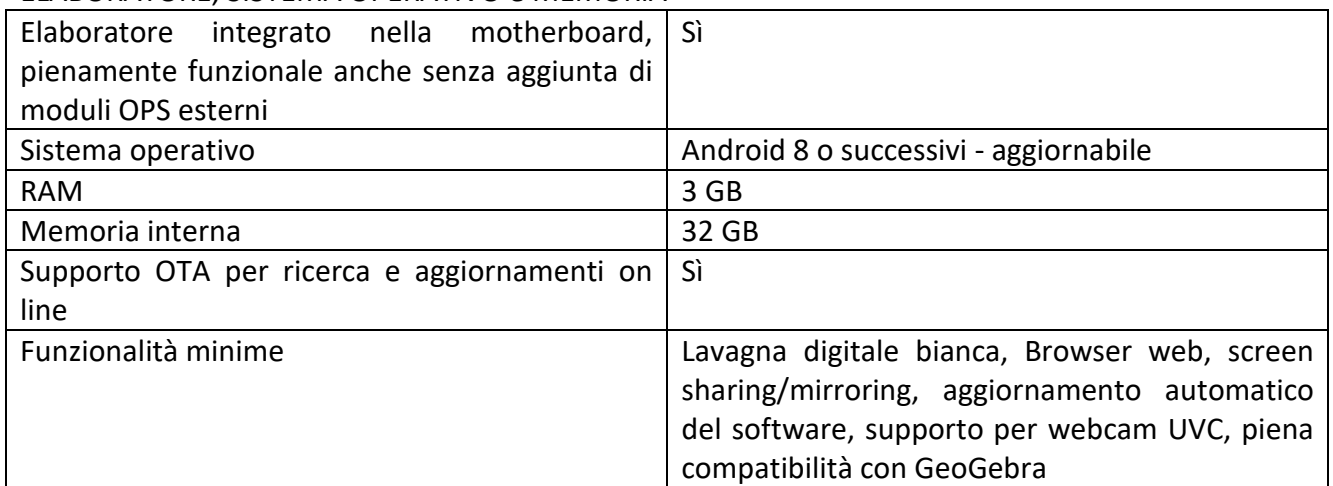

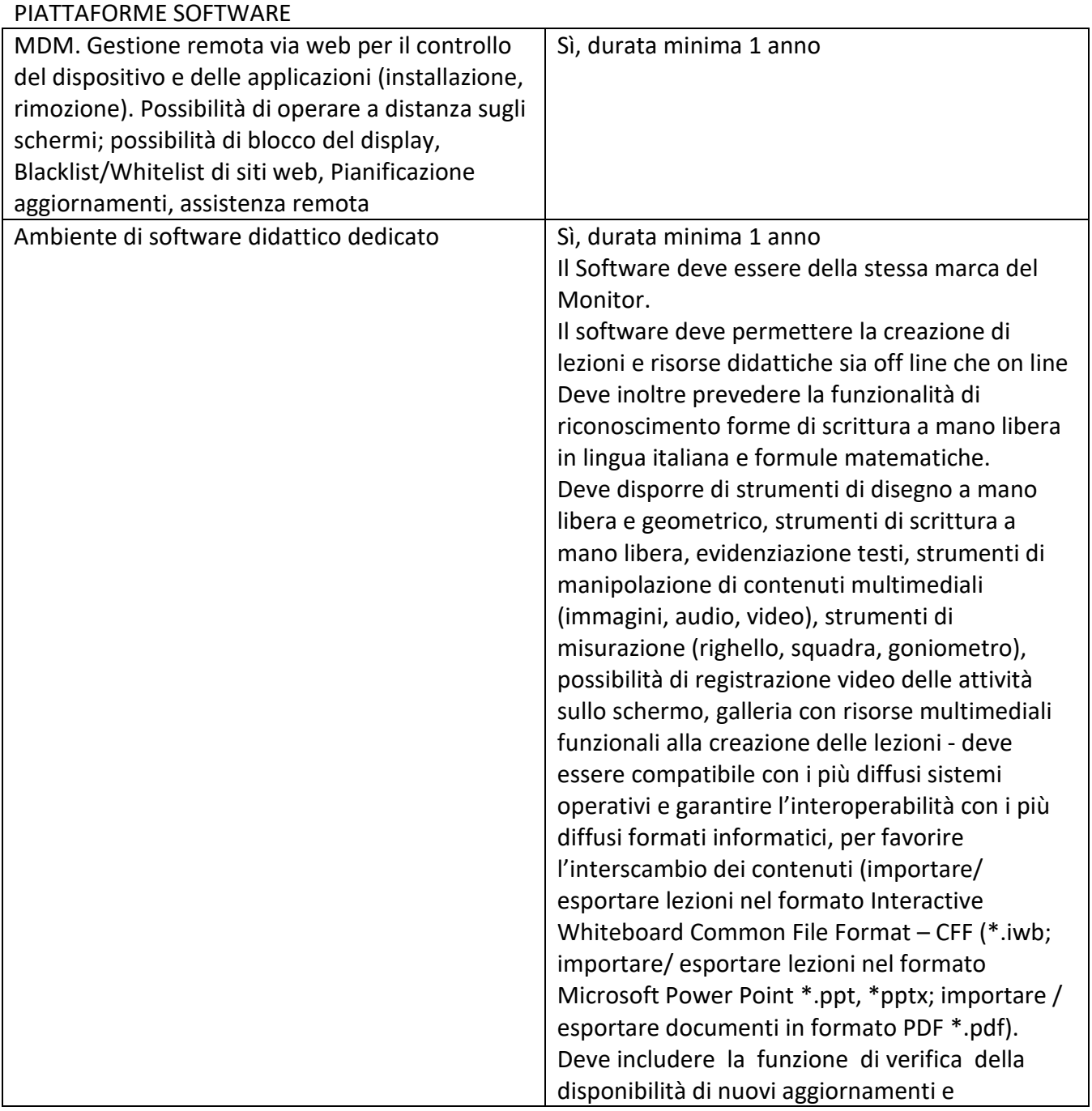

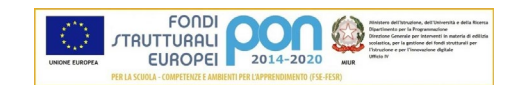

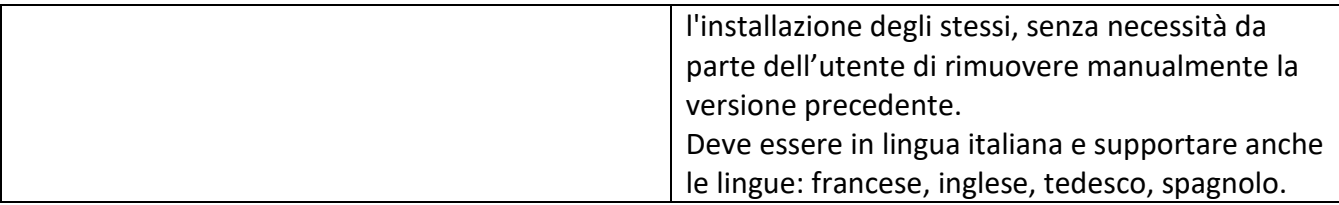

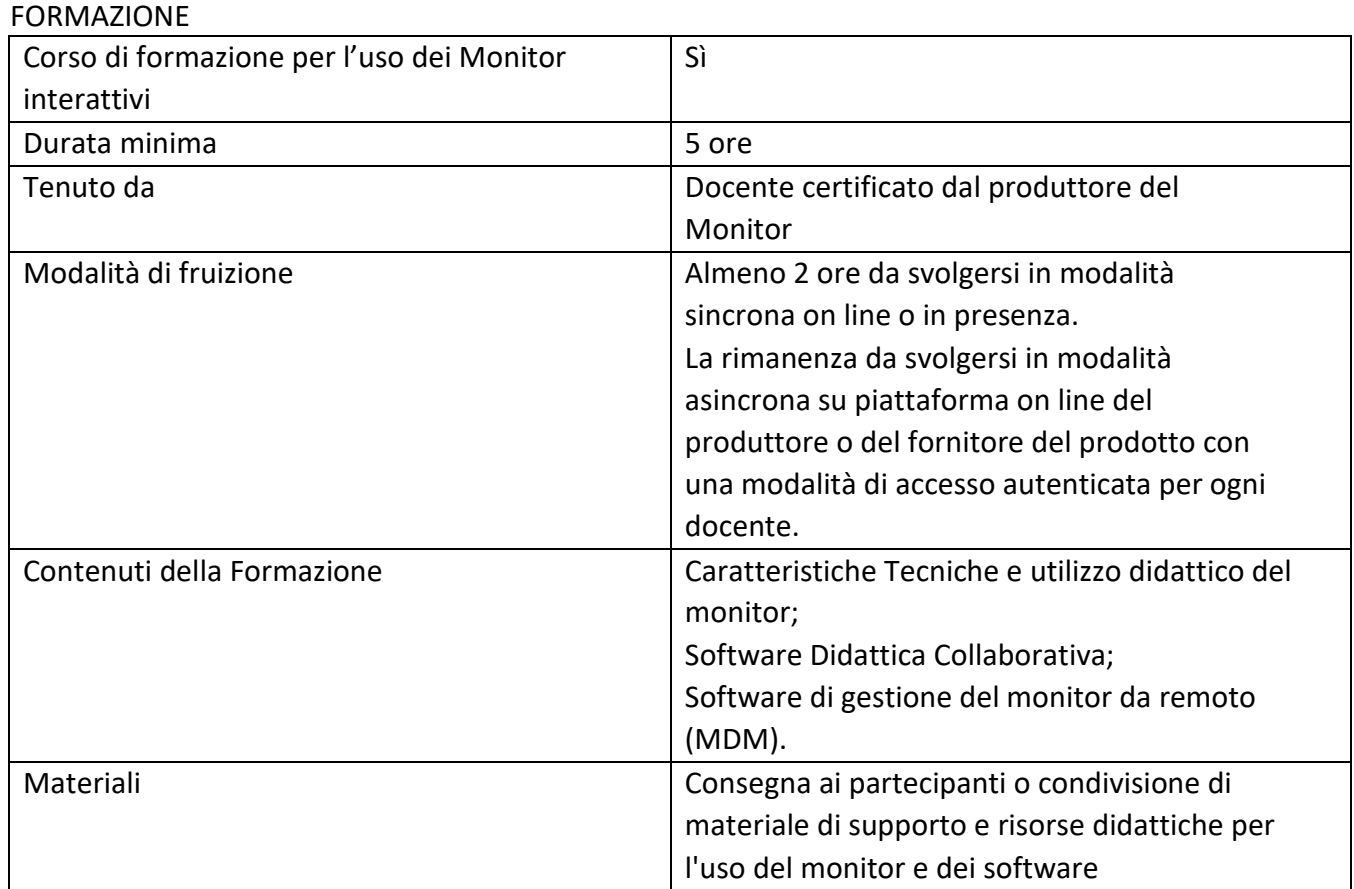

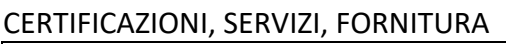

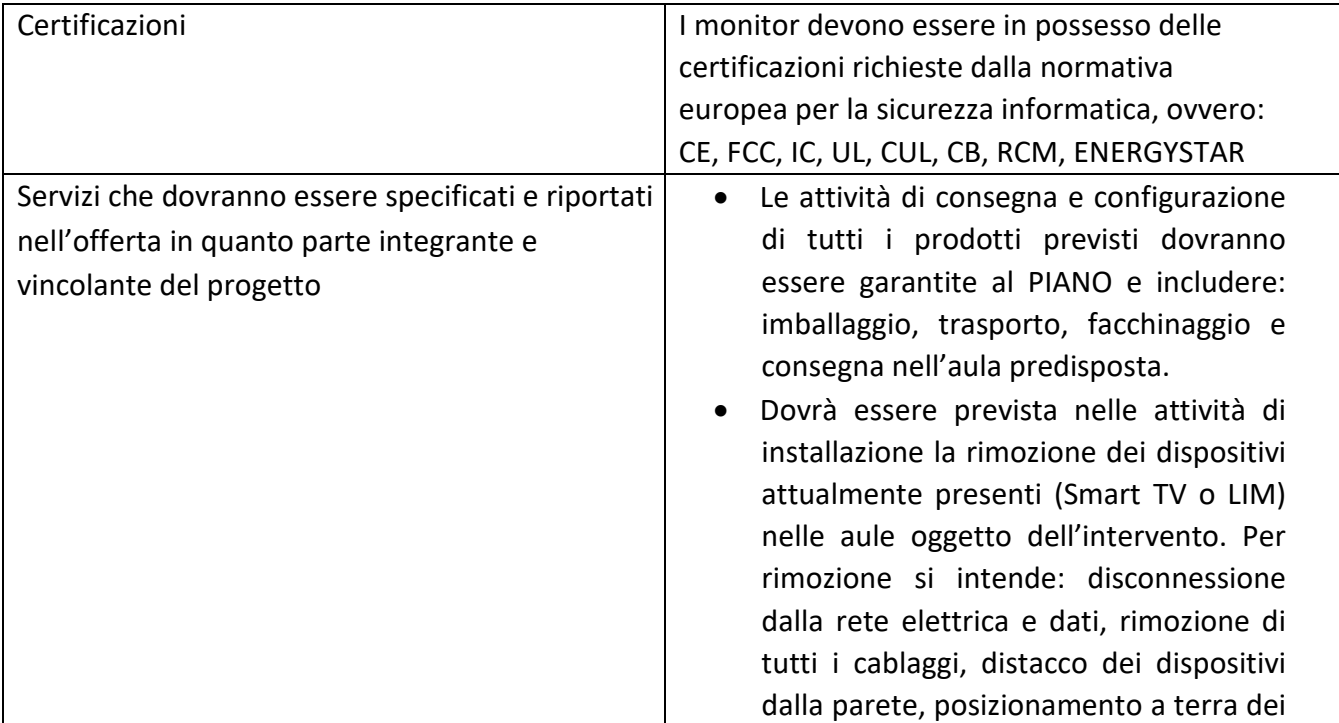

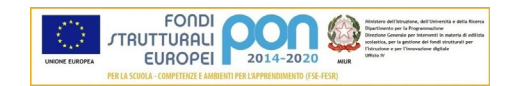

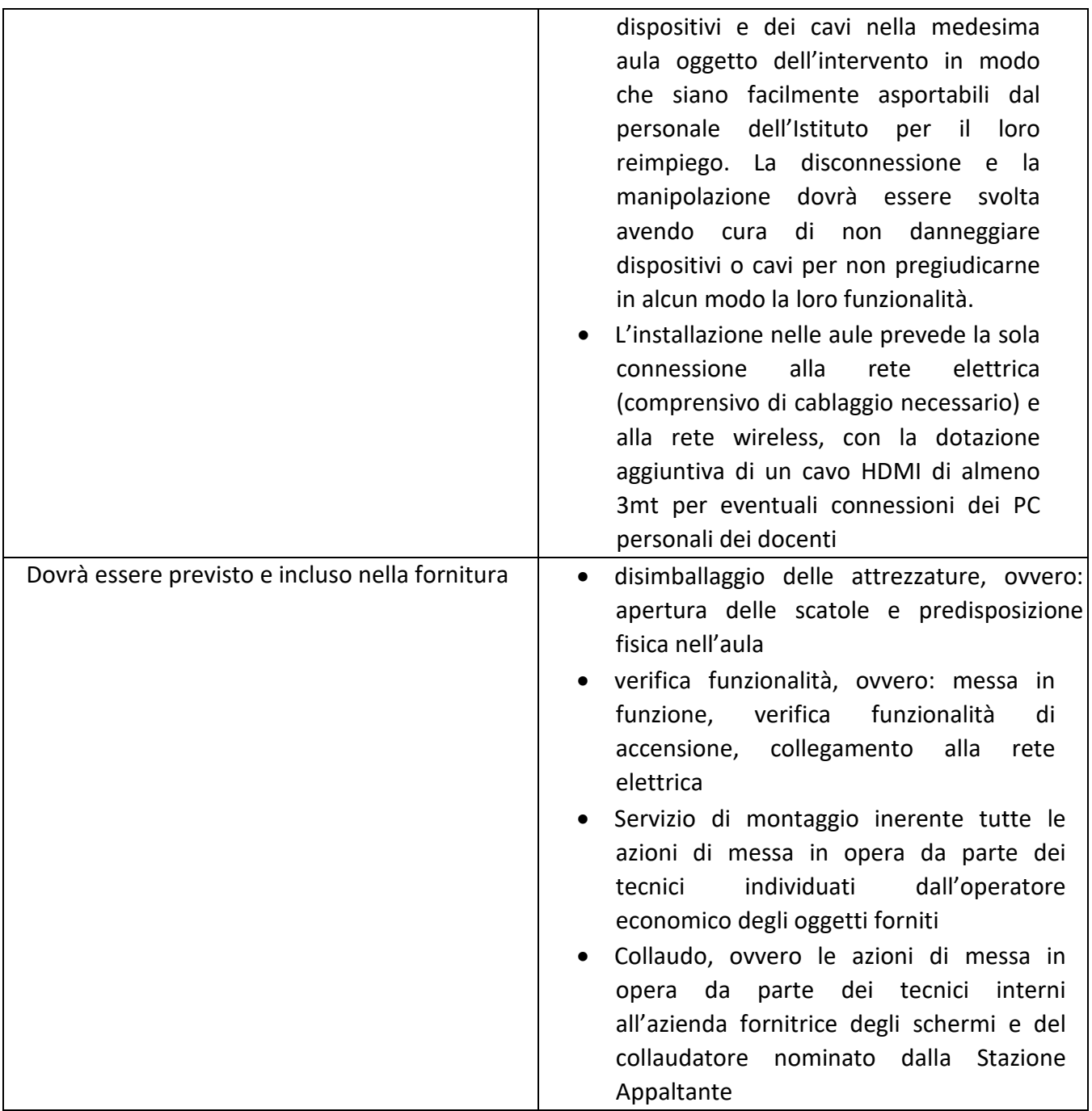

Le Digital Board dovranno essere coperte da garanzia del costruttore di almeno 3 anni; i software in dotazione e/o gli accessi e le funzionalità delle piattaforme collegate dovranno essere pienamente operativi e aggiornabili per almeno 3 anni.

Dovrà essere data garanzia di supporto tecnico ai dispositivi hardware ed alle dotazioni software per almeno 3 anni dall'acquisto.

Le Digital Board dovranno essere consegnate, installate, cablate e configurate come sopra specificato.

**- Supporto a carrello per Digital Board** con le seguenti caratteristiche:

Supporto su ruote pivottanti di cui almeno due con freno

Supporto per monitor da 50" a 85"

Supporto VESA da 100x100 minimo a 1000x600 massimo

Peso Max supportato: almeno 150 kg

Piena compatibilità, stabilità e funzionalità con la Digital Board proposta

Montaggio, installazione e resa in piena funzionalità di un monitor interattivo sul supporto

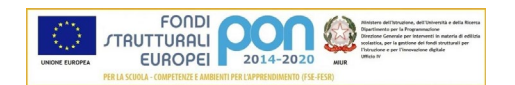

**- Notebook** con le seguenti caratteristiche Display da 15,6" con risoluzione 1920x1080 Cpu Intel i5-1035G1 1 GHz / 3,6 GHz Ram 8 GB SO-DIMM DDR4 2666 MHz Disco da 256 GB SSD Risoluzione 1920x1080 Masterizzatore CD/DVD Card reader 4-in-1 (MMC, SD, SDHC, SDXC) Scheda di rete Ethernet Scheda di rete Wireless 802.11a/b/g/n/ac Bluetooth 4.2 Webcam integrata Scheda Audio integrata Scheda Video integrata Interfacce: almeno 1 x USB 2.0, 2 x USB 3.1, 1 x HDMI, Jack combinato per cuffia/microfono Durata batteria: min. 3 ore Windows 10 Pro 64-bit Edition National Academic

**- Videocamera Webcam** con le seguenti caratteristiche Risoluzione video: 1280 x 720 Pixel Frequenza fotogrammi: 30 fps Focale fissa Correzione automatica della luminosità Microfono omnidirezionale integrato Interfaccia: USB Cavo integrato lungh. min 2 metri Posizionamento su bordo monitor Compatibile almeno con: Windows 10,Windows 7,Windows 8,Windows 8.1, Mac OS X 10.10 Yosemite, Mac OS X 10.11 El Capitan, Mac OS X 10.12 Sierra, Mac OS X 10.13 High Sierra

# **Modulo 2 – Forniture e servizi**

N. 1 Stampante Laser a colori formato A4; multifunzione (copia, stampa, scansione), stampa fronte/retro, connessioni: ethernet, usb, wifi

N. 1 Server Tower 4U, Intel® Xeon® E-2224 3,4 GHz 8 MB, RAM 16 GB, Masterizzatore DVD, 1xSSD SATA 960GB, SO Windows Server 2022 IT

N. 1 PC Desktop, Intel Core i7 11^ generazione, RAM 16 GB, 1xSSD 2TB, 2 porte ethernet, Grafica integrata uscita HDMI e possibilmente VGA, SO Windows 10 Pro IT

N. 10 Gruppo di continuità per PC Desktop da 480 W out, con almeno due uscite 230 V AC (considerare un acquisto fino a 12 unità)

N. 10 Videocamera Webcam con risoluzione video: 1280 x 720 Pixel; frequenza fotogrammi: 30 fps; focale fissa; correzione automatica della luminosità; microfono omnidirezionale integrato; interfaccia: USB; cavo integrato lungh. min 2 metri; posizionamento su bordo monitor; compatibile almeno con: Windows 10,Windows 7,Windows 8,Windows 8.1, Mac OS X 10.10 Yosemite, Mac OS X 10.11 El Capitan, Mac OS X 10.12 Sierra, Mac OS X 10.13 High Sierra

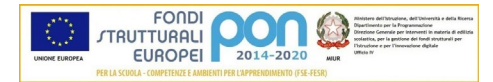

Le forniture interessano plessi diversi dell'Istituto.

→ Il dettaglio dei beni richiesti nella successiva procedura negoziata potrà subire delle variazioni dovute a esigenze di progetto e sarà formulato con tutte le specifiche tecniche necessarie all'individuazione precisa delle caratteristiche dei prodotti; pertanto l'elenco riportato sopra non è vincolante, ma va inteso come indicativo.

## **Art. 2 - MODALITA' DI PARTECIPAZIONE**

Gli interessati dovranno far pervenire **esclusivamente tramite PEC** (posta elettronica certificata), presso l'Istituto di Istruzione Superiore Statale "Des Ambrois", via Martin Luther King, 10 10056 Oulx (TO) [ PEC: *tois00100b@pec.istruzione.it* ] **entro e non oltre le ore 18 del giorno 9 Marzo 2022** il modello "Allegato 1 – Digital Board", compilato in ogni sua parte, reso in formato pdf e **firmato digitalmente** dal legale rappresentante.

Inoltre può essere inviato opzionalmente il modello "Allegato 2 – Preventivo Digital Board", compilato in ogni sua parte, reso in formato pdf e **firmato digitalmente** dal legale rappresentante. L'Allegato 2 conferisce titoli di preferenza, come spiegato all'articolo 4.

Si specifica che il presente avviso non costituisce invito a partecipare alla gara pubblica ma semplice richiesta a manifestare interesse, a seguito della quale potranno o meno essere esperite le eventuali procedure negoziate; le proposte di manifestazione di interesse pertanto, non vincolano in alcun modo la Stazione Appaltante né possono far insorgere nei soggetti partecipanti alcun diritto in ordine all'aggiudicazione di alcuna procedura, o alla partecipazione, se non con le modalità previste dal presente avviso.

## **Art. 3 – REQUISITI MINIMI DI PARTECIPAZIONE**

Possono presentare istanza i soggetti di cui all' art. 45 del D. Lgs 50/2016 che risultino regolarmente accreditati al MePA. Tutti i partecipanti devono essere in possesso dei requisiti di ordine generale ai sensi degli artt. 47, 80 e segg. del D. Lgs 50/2016 e s.m.i. e dei requisiti di idoneità professionale e di qualificazione ai sensi degli artt. 83, 84 del D. Lgs 50/2016 e dell'art. 90 di cui al DPR 207/2010.

## **Art. 4 – MODALITA' DI SELEZIONE DELLE MANIFESTAZIONE DI INTERESSE**

Acquisite le manifestazioni di interesse, qualora la scuola intenda avviare la procedura negoziata comparativa, inviterà a partecipare – per ciascun Modulo - coloro che avranno fatto pervenire relativa istanza di invito entro il termine di cui all'art. 2. Se le richieste saranno superiori a 5 (cinque), le ditte da invitare saranno individuate mediante operazioni di pre-qualificazione, da svolgersi in seduta riservata al fine di ottemperare al disposto di cui all'art. 53 del D. Lgs 50/2016. Per le predette operazioni di pre-qualificazione verrà stilata una graduatoria per ciascun Modulo sulla base dei seguenti criteri di valutazione e relativi punteggi, specifici per ciascun modulo:

#### **Modulo 1**

Costituiscono titoli di preferenza i seguenti:

- 1) Presenza di un centro di vendita e assistenza operativo nella piena titolarità della ditta proponentesi ubicato nel territorio del Piemonte (non è consentito indicare centri convenzionati o associati che non siano di titolarità dell'operatore economico che si propone); questo centro dovrà essere il riferimento diretto per l'Istituto per ottenere assistenza post-vendita e durante la negoziazione.
- 2) Consegna di un preventivo valido per 30 giorni attraverso la compilazione dell' "Allegato 2 Preventivo Digital Board".

A parità di titoli di preferenza, il punteggio sarà assegnato sulla base della seguente griglia di valutazione:

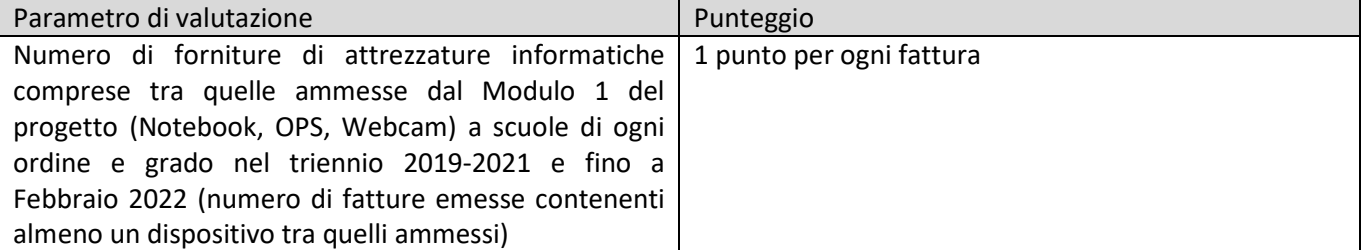

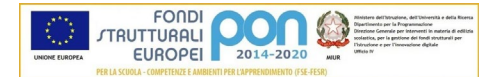

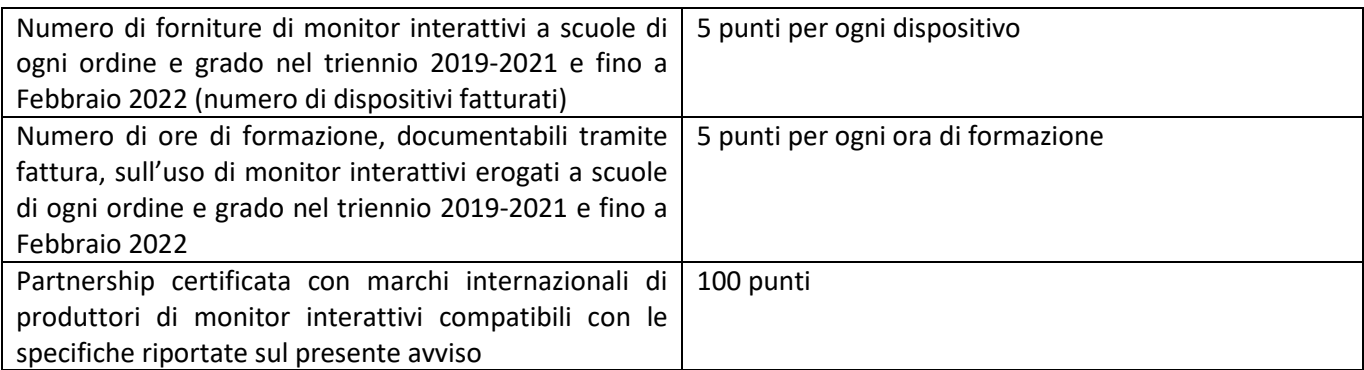

La graduatoria sarà così redatta (a partire dalla posizione più elevata):

- Classifica degli operatori aventi entrambi i titoli di preferenza (punto 1 e punto 2), redatta primariamente in base al prezzo complessivo più basso esposto nell'Allegato 2 e quindi in base ai criteri della griglia di valutazione. A seguire:
- Classifica degli operatori aventi titolo di preferenza indicato al punto 1 (centro assistenza in Piemonte), redatta in base ai criteri della griglia di valutazione. A seguire:
- Classifica degli operatori aventi titolo di preferenza indicato al punto 2 (Allegato 2 compilato e sottoscritto), redatta primariamente in base al prezzo complessivo più basso esposto nell'Allegato 2 e quindi in base ai criteri della griglia di valutazione. A seguire:
- Classifica degli operatori senza titoli di preferenza, redatta in base ai criteri della griglia di valutazione.

## **Modulo 2**

Costituiscono titoli di preferenza i seguenti:

- 1) Presenza di un centro di vendita e assistenza operativo nella piena titolarità della ditta proponentesi ubicato nel territorio del Piemonte (non è consentito indicare centri convenzionati o associati che non siano di titolarità dell'operatore economico che si propone); questo centro dovrà essere il riferimento diretto per l'Istituto per ottenere assistenza post-vendita e durante la negoziazione.
- 2) Consegna di un preventivo valido per 30 giorni attraverso la compilazione dell' "Allegato 2 Preventivo Digital Board".

A parità di titoli di preferenza, il punteggio sarà assegnato sulla base della seguente griglia di valutazione:

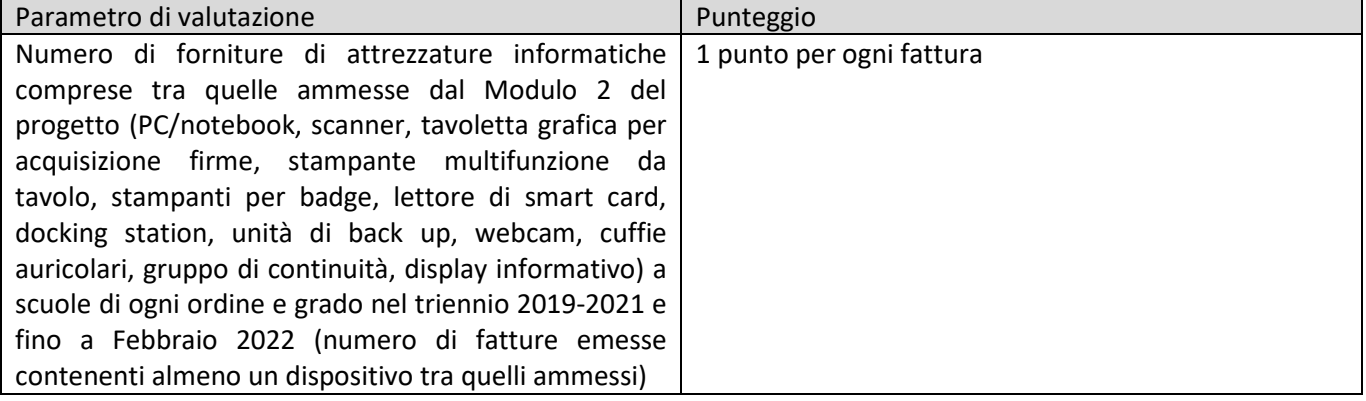

La graduatoria sarà così redatta (a partire dalla posizione più elevata):

- Classifica degli operatori aventi entrambi i titoli di preferenza (punto 1 e punto 2), redatta primariamente in base al prezzo complessivo più basso esposto nell'Allegato 2 e quindi in base ai criteri della griglia di valutazione. A seguire:
- Classifica degli operatori aventi titolo di preferenza indicato al punto 1 (centro assistenza in Piemonte), redatta in base ai criteri della griglia di valutazione. A seguire:
- Classifica degli operatori aventi titolo di preferenza indicato al punto 2 (Allegato 2 compilato e sottoscritto), redatta primariamente in base al prezzo complessivo più basso esposto nell'Allegato 2 e quindi in base ai criteri della griglia di valutazione. A seguire:
- Classifica degli operatori senza titoli di preferenza, redatta in base ai criteri della griglia di valutazione.

## **La valutazione dei parametri sarà effettuata sulla/e dichiarazione/i resa/e dagli operatori aspiranti attraverso il/i modulo/i predisposto/i, Allegato 1 e Allegato 2.**

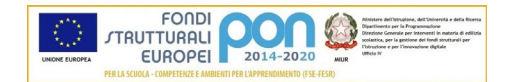

**L'Istituto si riserva la facoltà di richiedere la documentazione comprovante la dichiarazione resa sui titoli valutabili; la mancata risposta entro 5 giorni dalla richiesta determinerà la decadenza e l'esclusione dalla graduatoria.**

## **L'incongruità o la mancata rispondenza al vero delle dichiarazioni rese comporteranno l'esclusione dalla graduatoria.**

In caso di parità di punteggio in graduatoria che determini l'impossibilità ad individuare i 5 migliori operatori economici secondo i criteri indicati, si procederà a sorteggio pubblico, in data che verrà comunicata tramite pubblicazione sul sito web, nella sezione dedicata ai PON.

In ogni caso, l'eventuale affidamento dei lavori è espressamente subordinato all'esperimento di una procedura negoziata ai sensi degli art. 36, 37, 57 e 216 c. 9 del D. Lgs 50/2016, mediante successivo invio di specifica richiesta a presentare offerta a coloro i quali, constatato il possesso dei requisiti richiesti, avranno manifestato interesse ai lavori oggetto del presente avviso.

Qualora, invece, il numero di manifestazioni di interesse risultasse inferiore a 5 (cinque), la Stazione Appaltante procederà alle ulteriori fasi della procedura di affidamento individuando direttamente i concorrenti da invitare in numero corrispondente alla differenza tra 5 e le manifestazioni di interesse pervenute e ritenute valide, sempre in ottemperanza ai criteri previsti dal D.I. 44/2001 per l'attività negoziale.

La valutazione delle candidature darà luogo a graduatorie separate per i 2 Moduli da ciascuna delle quali discenderanno le relative procedure negoziate.

## **Art. 5 – CAUSE DI ESCLUSIONE**

Sono escluse dalla selezione di cui presente avviso le istanze pervenute oltre il termine perentorio di cui all'art. 2, oppure tramite la presentazione dell'allegato 1 compilato solo in parte o con dichiarazioni modificate rispetto al fac-simile, o ancora privo di sottoscrizione con firma digitale del rappresentante legale e, in generale, con modalità differenti rispetto a quanto riportato nell'art. 2.

Non saranno inoltre comunque invitate le ditte che risulteranno prive dei requisiti minimi di partecipazione di cui all'art. 3.

#### **Art. 6 – ULTERIORI INFORMAZIONI**

L'Ente committente, dovendo procedere obbligatoriamente alla possibilità di effettuare gli acquisti di cui trattasi consultando prioritariamente le convenzioni quadro CONSIP, non è in alcun modo vincolato a procedere all'affidamento, fermo restando che qualora proceda allo stesso affidamento, è obbligato a prendere in considerazione le manifestazioni di interesse presentate in seguito alla pubblicazione del presente avviso.

Il presente avviso è finalizzato ad una indagine di mercato, non costituisce proposta contrattuale e non vincola in alcun modo l'Amministrazione che sarà libera di seguire anche altre procedure.

L'Amministrazione si riserva di interrompere in qualsiasi momento, per ragioni di sua esclusiva competenza, il procedimento avviato, senza che i soggetti richiedenti possano vantare alcuna pretesa. Resta inteso che la suddetta partecipazione non costituisce prova di possesso dei requisiti generali e speciali richiesti per l'affidamento dei lavori che invece dovrà essere dichiarato dall'interessato ed accertato dall'Istituzione Scolastica in occasione della procedura negoziata di affidamento. Qualora, in sede di verifica, venisse accertata la non veridicità delle dichiarazioni rese con il presente avviso, l'operatore economico sarà comunque escluso da ogni eventuale successiva fase del procedimento di Affidamento dei lavori di che trattasi.

## **Art. 7 – PUBBLICITA' E TRASPARENZA**

Il presente avviso, nel rispetto dei principi di pubblicità e trasparenza, è pubblicato:

- all'albo on-line dell'Istituto;
- sulla homepage e nella sezione "Amministrazione Trasparente -> Bandi di gara e contratti" del sito internet dell'Istituto.

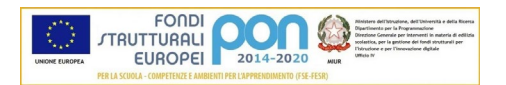

## **Art. 8 – TRATTAMENTO DATI PERSONALI**

Ai sensi del D. Lgs. N. 196/03 e s.m.i. si informa che le finalità e le modalità di trattamento cui sono destinati i dati raccolti ineriscono il procedimento in oggetto. Titolare dei dati è il Dirigente Scolastico, prof. Pietro Ainardi ed il responsabile del trattamento è il DSGA Maria Padovano.

## **Art. 9 – RESPONSABILE DEL PROCEDIMENTO**

Il responsabile del procedimento è il Dirigente Scolastico, prof. Pietro Ainardi.

 IL DIRIGENTE SCOLASTICO Prof. Pietro AINARDI Firmato digitalmente in originale

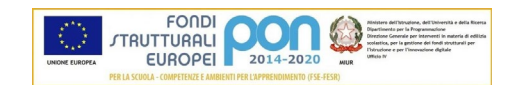

Al Dirigente Scolastico IISS Des Ambrois Via Martin Luther King, 10 10056 – Oulx (TO) PEC: tois00100b@pec.istruzione.it

**Avviso esplorativo per manifestazione di interesse finalizzata all'individuazione di operatori economici da invitare ad eventuale gara tramite procedura negoziata, ai sensi degli artt. 36, 37, 57 e 216 c. 9 del D.lgs 50/2016, per la realizzazione del Progetto PON FESR Digital Board – Codice 13.1.2A-FESRPON-PI-2021-456.**

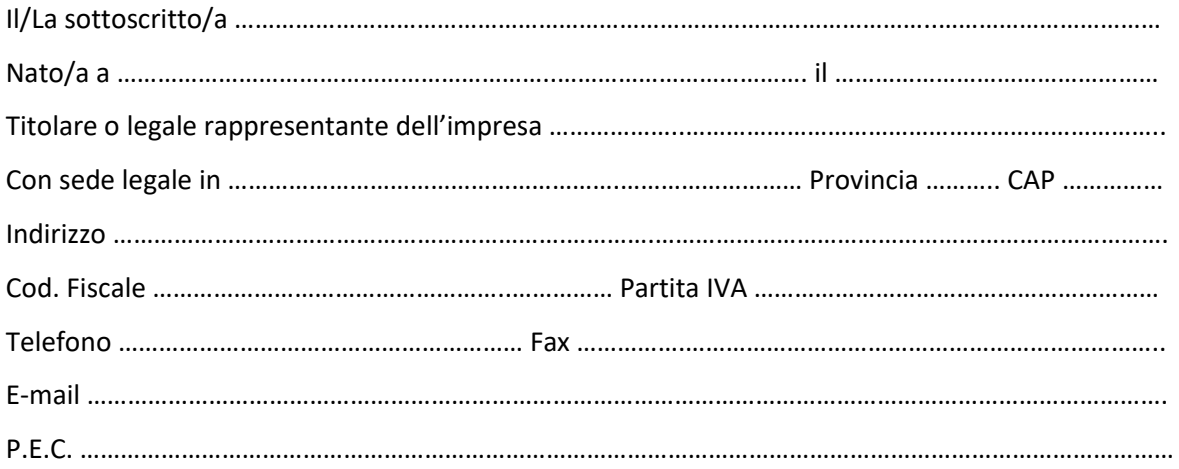

consapevole delle sanzioni penali previste dall'art.76 del D.P.R. n. 445/2000 per le ipotesi di falsità in atti e dichiarazioni mendaci,

#### DICHIARA

- di accettare, senza riserva alcuna, i termini, le modalità di partecipazione e le prescrizioni contenute nell'avviso esplorativo di codesta istituzione scolastica, del 23/02/2022.
- di non trovarsi in alcuna delle situazioni di esclusione dalla partecipazione alle procedure di affidamento previste dall'artt. 47, 80 e segg. del D. Lgs 50/2016;
- di essere iscritto nel Registro delle Imprese della Camera di Commercio, Industria, Artigianato e Agricoltura con attività esercitata relativa alla stessa tipologia oggetto di manifestazione d'interesse;
- di essere in possesso di tutti i requisiti di ordine speciale previsti dall'art. 90 del D.P.R. 207/2010;
- che il costo complessivo sostenuto per il personale dipendente non è inferiore al quindici per cento dell'importo dei lavori eseguiti nel quinquennio antecedente la data di pubblicazione del presente avviso e di essere in possesso di adeguata attrezzatura tecnica.

Dichiara che il centro di vendita e assistenza più vicino alla sede dell'Istituto [10056, Oulx (TO)] si trova a:

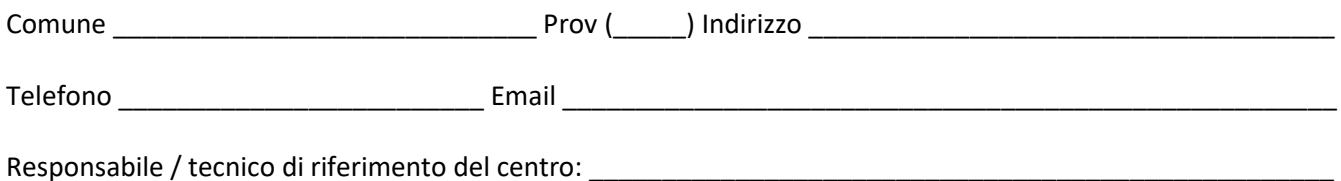

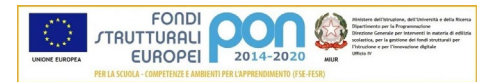

Dichiara inoltre di possedere i seguenti titoli valutabili ai fini della graduatoria per l'inclusione nella successiva eventuale procedura negoziata:

#### **Modulo 1**

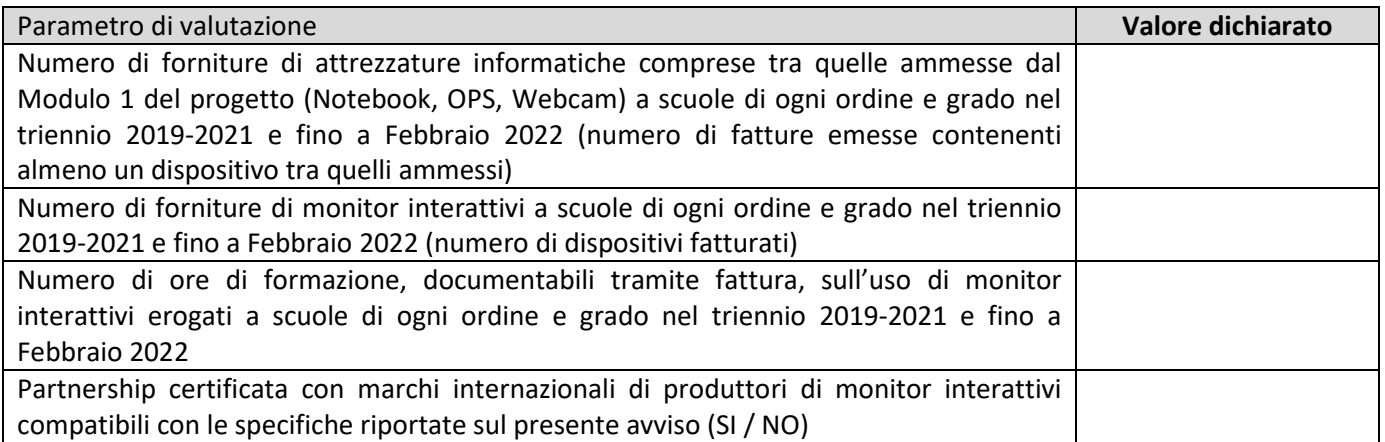

#### **Modulo 2**

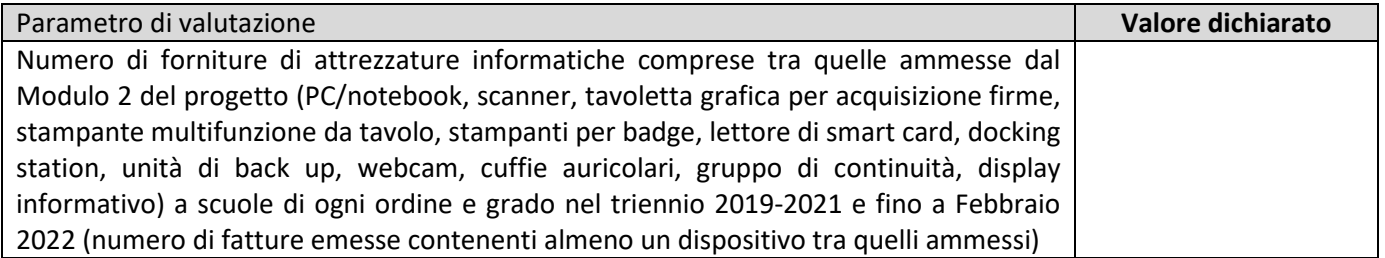

#### E CHIEDE

di partecipare all'avviso esplorativo per l'individuazione di operatori economici da invitare a procedure di gara negoziata ex art. 36, D. Lgs. 50/2016, per l'affidamento di lavori di fornitura di beni e servizi all'interno del Progetto PON FESR cod. 13.1.2A-FESRPON-PI-2021-456 – "Digital Board", a valere sull'avviso MIUR. AOODGEFID/28966 del 06/09/2021

in relazione a\*:

- $\Box$  Modulo 1 (CIG: 90963544C9)
- □ Modulo 2 (CIG: ZAB3554F77)

\* E' consentita la partecipazione ad uno solo o ad entrambi i Moduli.

 $\rightarrow$  Consegna con la presente l' "Allegato 2 – Preventivo Digital Board"  $\Box$  Sì  $\Box$  No

Data …………………………………… IL TITOLARE O LEGALE RAPPRESENTANTE

Timbro e Firma .......................................………..............................

#### **Attenzione:**

Il presente modello, compilato in ogni sua parte, dovrà essere memorizzato in formato PDF, **firmato digitalmente** dal legale rappresentante e allegato al messaggio di posta elettronica da inviare tramite PEC.

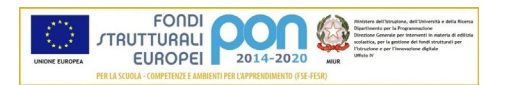

Al Dirigente Scolastico IISS Des Ambrois Via Martin Luther King, 10 10056 – Oulx (TO) PEC: tois00100b@pec.istruzione.it

**Avviso esplorativo per manifestazione di interesse finalizzata all'individuazione di operatori economici da invitare ad eventuale gara tramite procedura negoziata, ai sensi degli artt. 36, 37, 57 e 216 c. 9 del D.lgs 50/2016, per la realizzazione del Progetto PON FESR Digital Board – Codice 13.1.2A-FESRPON-PI-2021-456.**

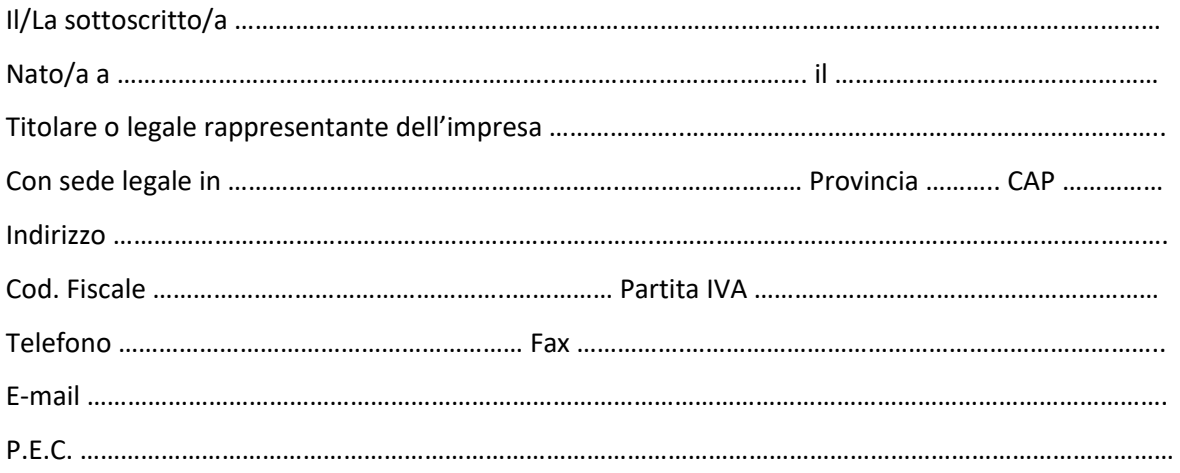

consapevole delle sanzioni penali previste dall'art.76 del D.P.R. n. 445/2000 per le ipotesi di falsità in atti e dichiarazioni mendaci,

SOTTOPONE LA PROPRIA MIGLIORE **OFFERTA** PER LA FORNITURA DEL SEGUENTE MATERIALE:

**Modulo 1** (CIG: 90963544C9)

| Qt.          | Descrizione                                                  | Marca e Modello proposti | unitario<br>Prezzo<br><b>IVA</b> esclusa | Prezzo complessivo<br><b>IVA</b> esclusa |
|--------------|--------------------------------------------------------------|--------------------------|------------------------------------------|------------------------------------------|
| 28           | Monitor Interattivo<br>65" con installazione<br>a parete     |                          |                                          |                                          |
| $\mathbf{1}$ | Carrello-supporto su<br>Digital<br>ruote per<br><b>Board</b> |                          |                                          |                                          |
| 23           | Notebook 15" - i5-<br>1035G1 Win10 Pro                       |                          |                                          |                                          |
| 20           | Videocamera<br>Webcam                                        |                          |                                          |                                          |
|              | <b>TOTALE</b>                                                |                          |                                          |                                          |

 *Vanno compilate TUTTE le celle relative a: Marca e Modello proposti, Prezzo unitario IVA esclusa, Prezzo complessivo IVA esclusa, compresa la riga del Totale.*

*I modelli proposti dovranno rispondere pienamente alle specifiche indicate nell'avviso esplorativo di codesta istituzione scolastica, del 23/02/2022 cui questo modello è allegato. L'indicazione di uno o più modelli non conformi alle specifiche indicate invaliderà il presente "Allegato 2", escludendo il computo del titolo di* 

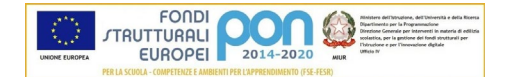

*preferenza per il Modulo 1. Parimenti la compilazione non completa della tabella sopra riportata determina l'esclusione dal computo del titolo di preferenza per il Modulo 1.*

---------------------------------------------

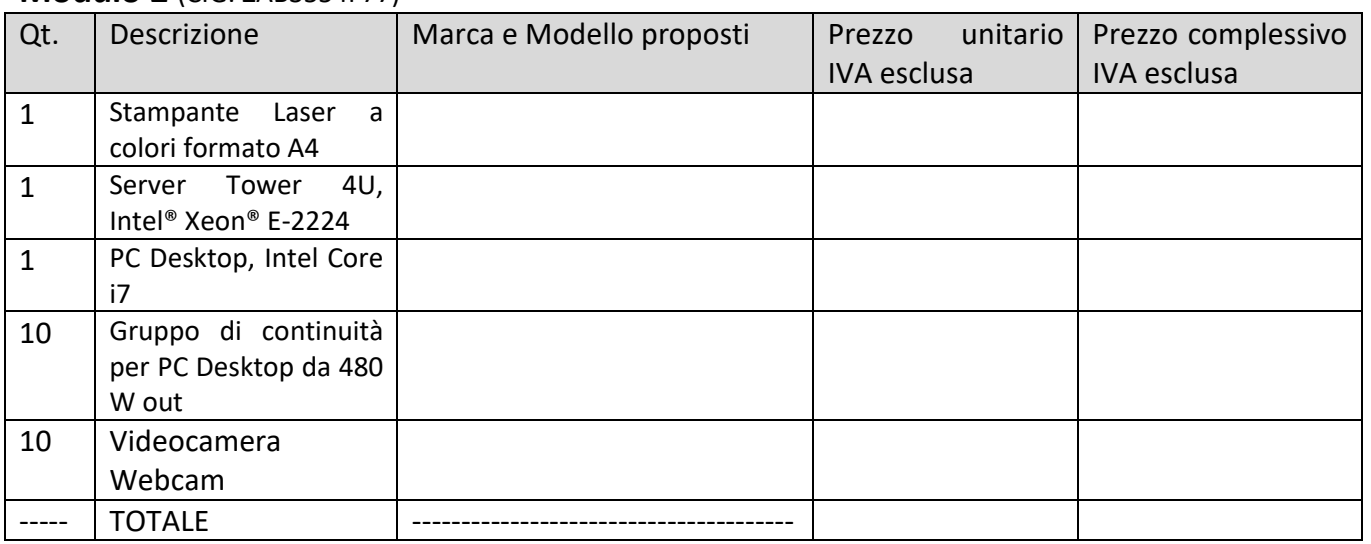

## **Modulo 2** (CIG: ZAB3554F77)

 *Vanno compilate TUTTE le celle relative a: Marca e Modello proposti, Prezzo unitario IVA esclusa, Prezzo complessivo IVA esclusa, compresa la riga del Totale.*

*I modelli proposti dovranno rispondere pienamente alle specifiche indicate nell'avviso esplorativo di codesta istituzione scolastica, del 23/02/2022 cui questo modello è allegato. L'indicazione di uno o più modelli non conformi alle specifiche indicate invaliderà il presente "Allegato 2", escludendo il computo del titolo di preferenza per il Modulo 2. Parimenti la compilazione non completa della tabella sopra riportata determina l'esclusione dal computo del titolo di preferenza per il Modulo 2.*

---------------------------------------------

L'offerta è comprensiva di tutte le condizioni specificate nell'avviso esplorativo del 23/02/2022 cui questo modello è allegato, come – a solo titolo di esempio – trasporto, consegna, installazione, messa in esercizio, collaudo, formazione, garanzia.

#### **L'offerta è considerata vincolante per il sottoscrittore ed è valida per giorni 30 dalla data riportata.**

Data …………………………………… IL TITOLARE O LEGALE RAPPRESENTANTE

Timbro e Firma .......................................………..............................

#### **Attenzione:**

- E' consentita la compilazione dei prospetti di uno solo o di entrambi i Moduli; la valutazione dei prospetti dei due Moduli sarà indipendente.
- Il presente modello, compilato correttamente, dovrà essere memorizzato in formato PDF, **firmato digitalmente** dal legale rappresentante e allegato al messaggio di posta elettronica da inviare tramite PEC, insieme all'Allegato 1.

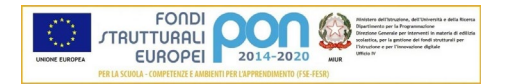